## **Inhalt**

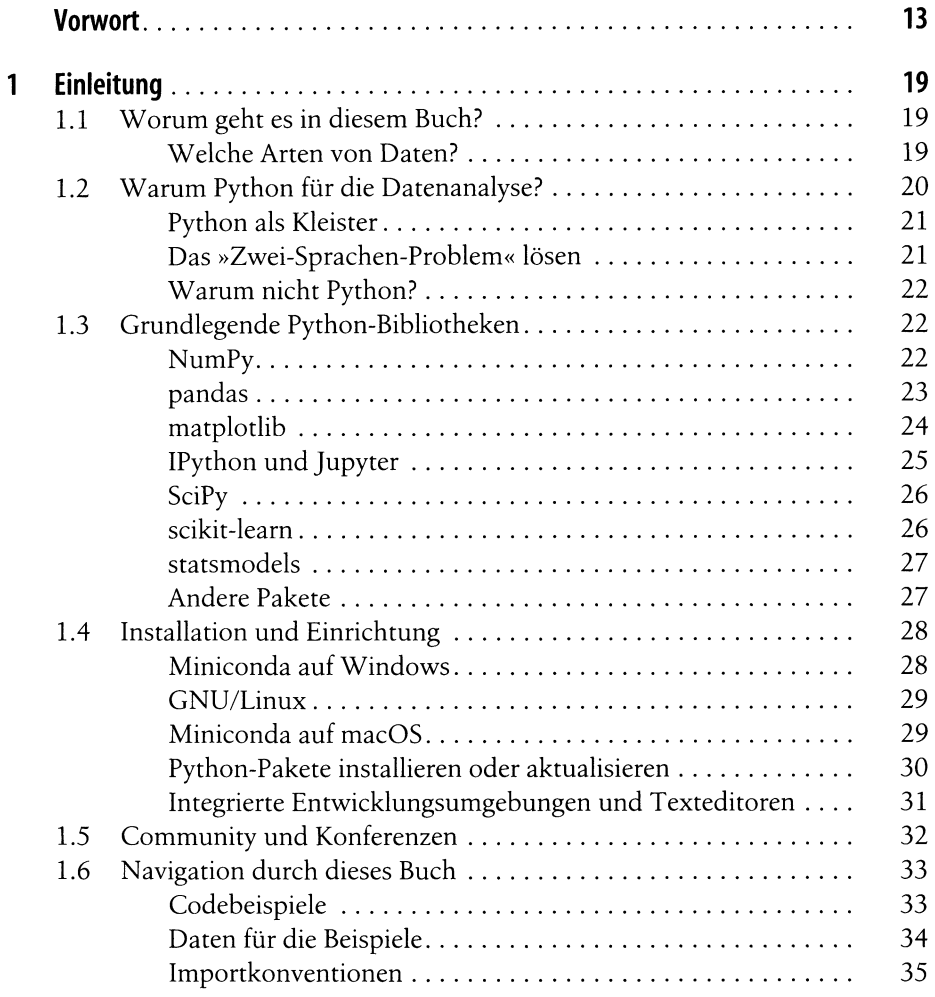

 $\overline{15}$ 

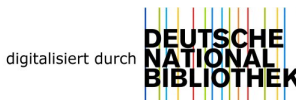

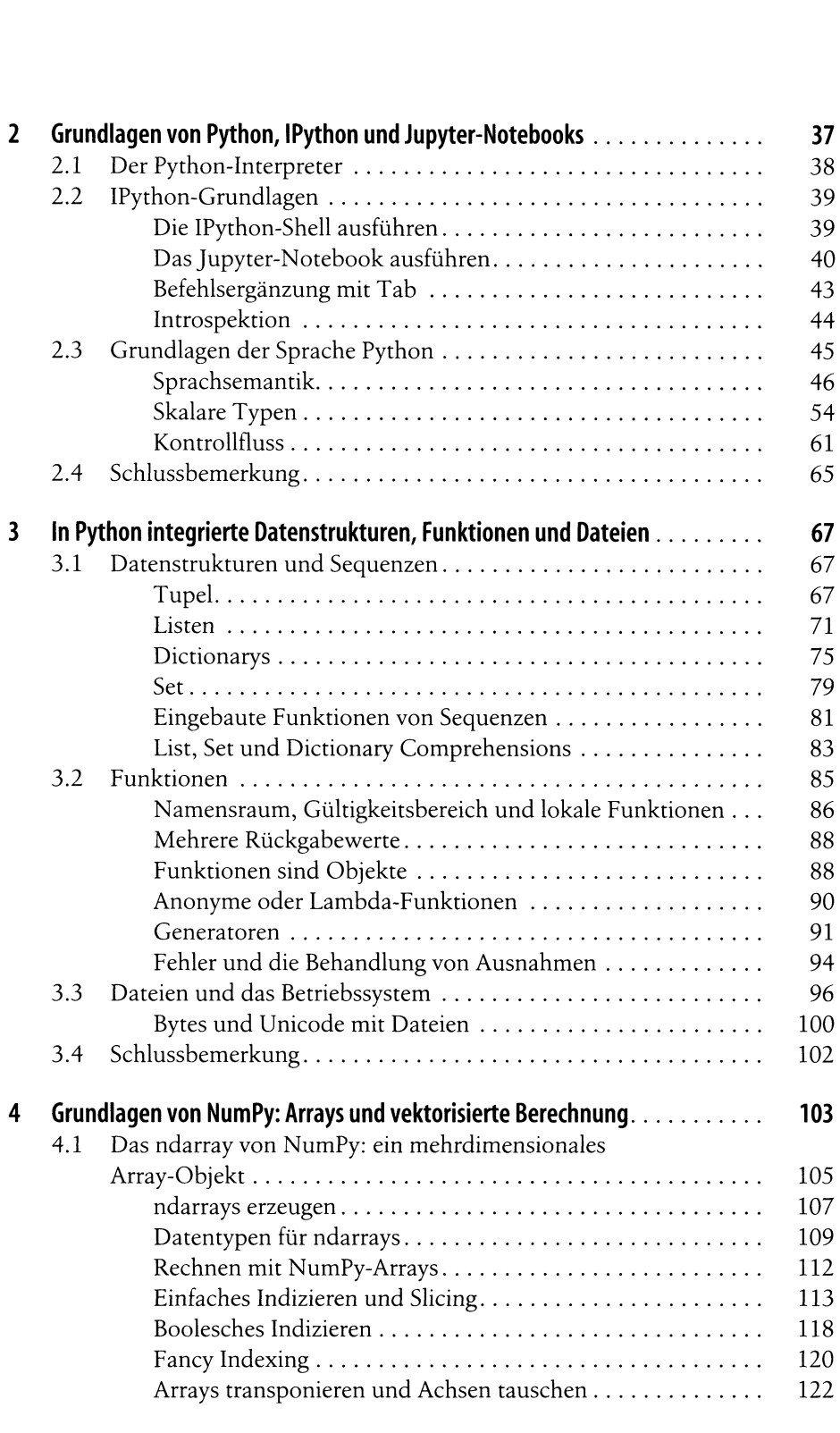

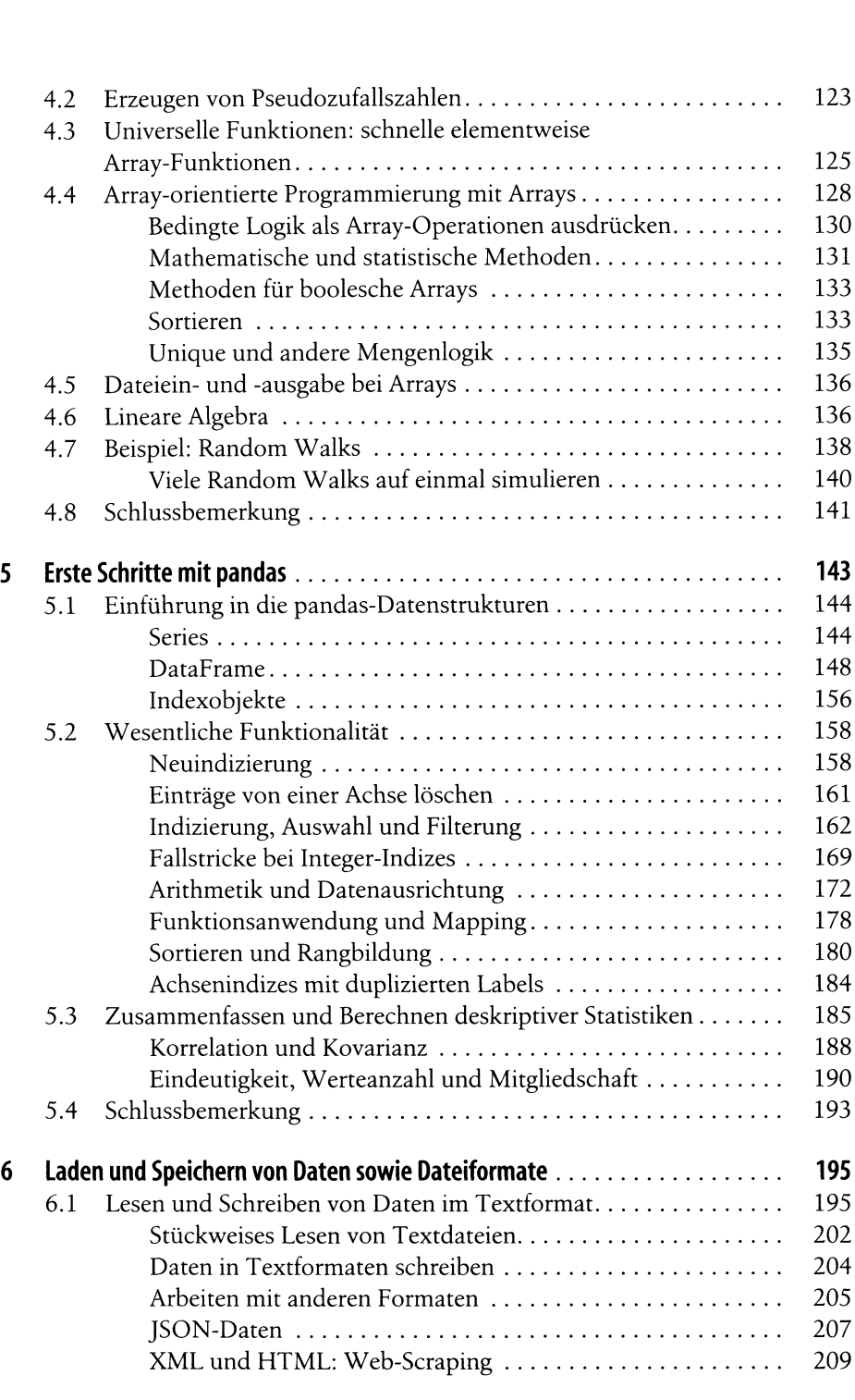

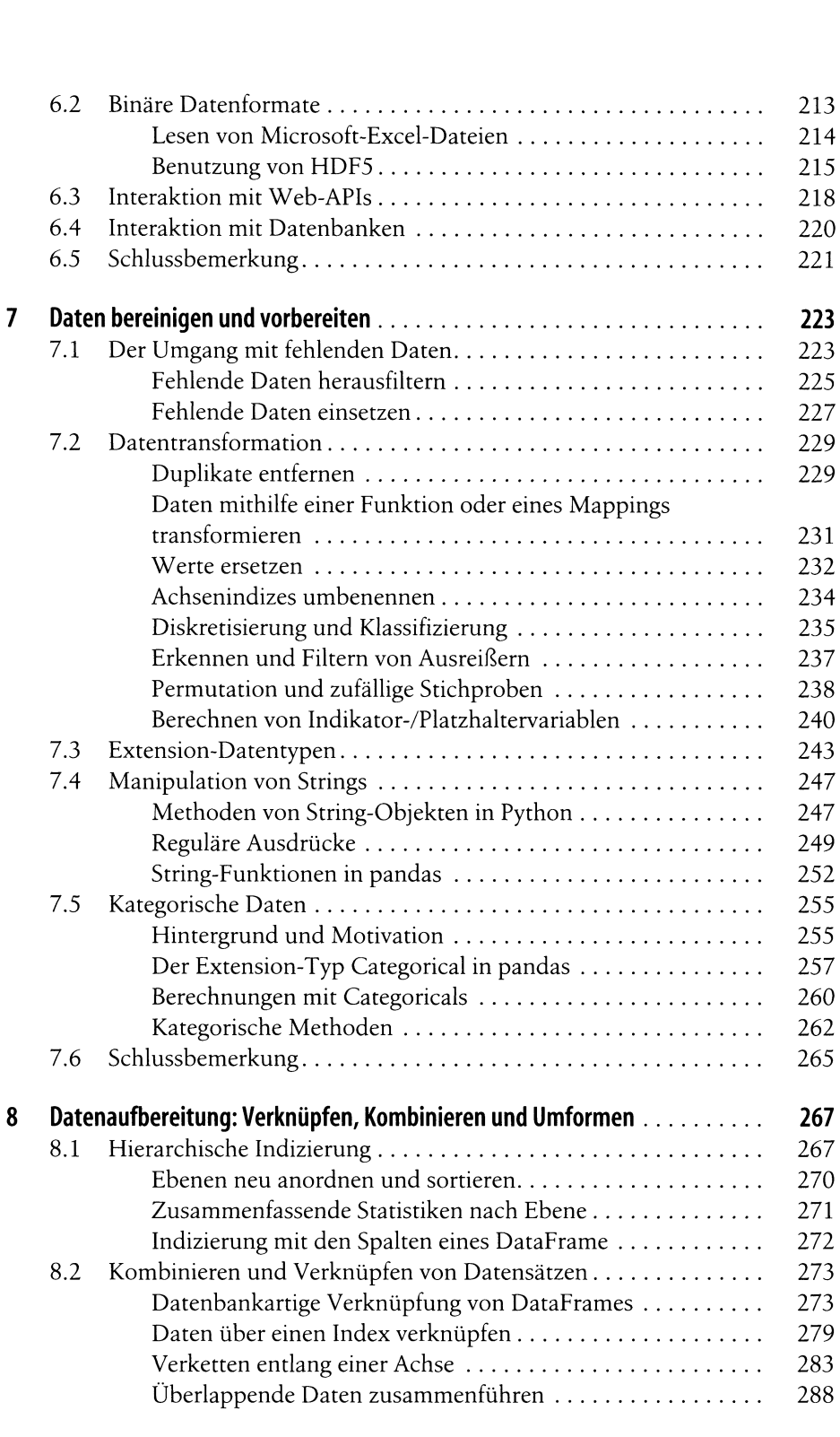

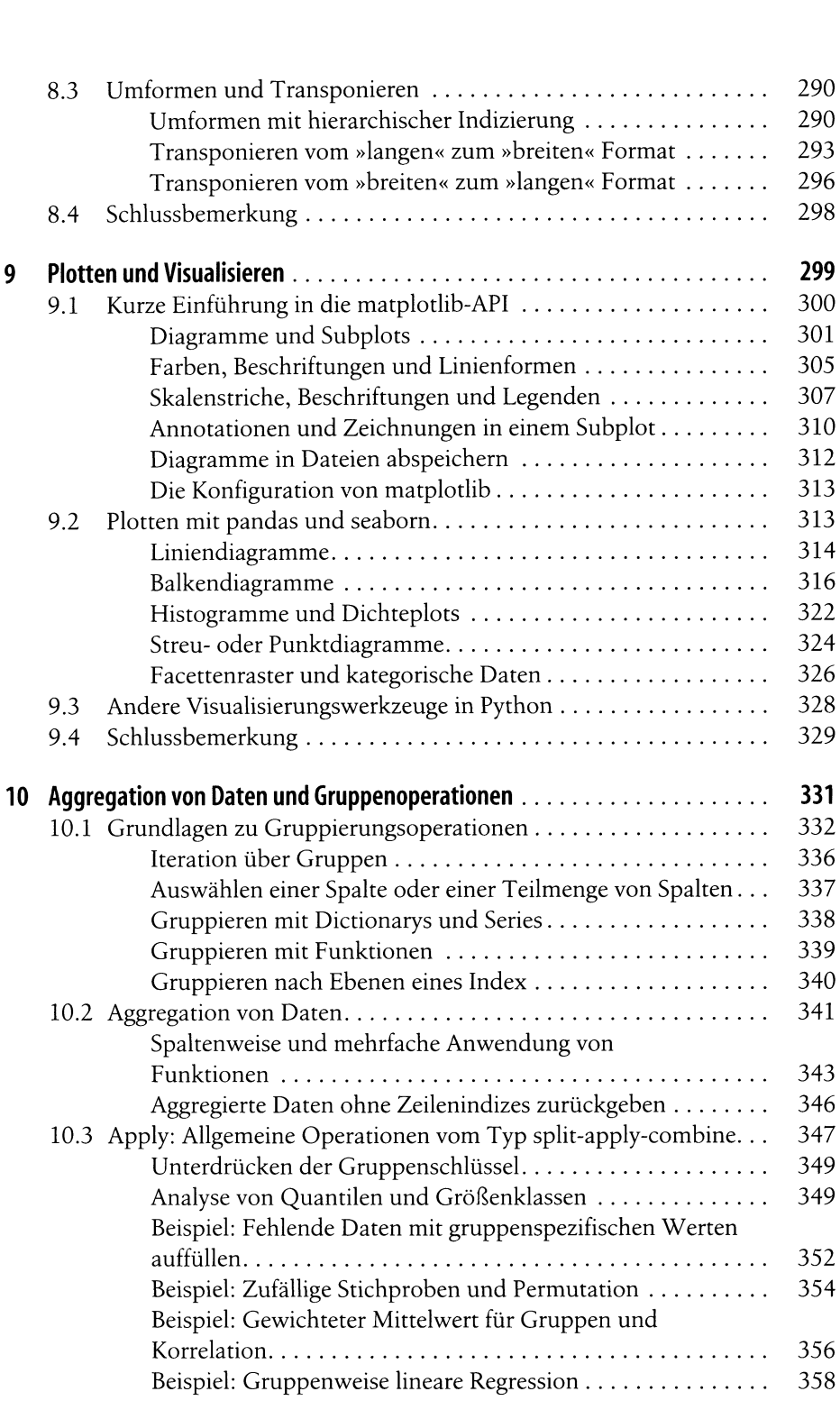

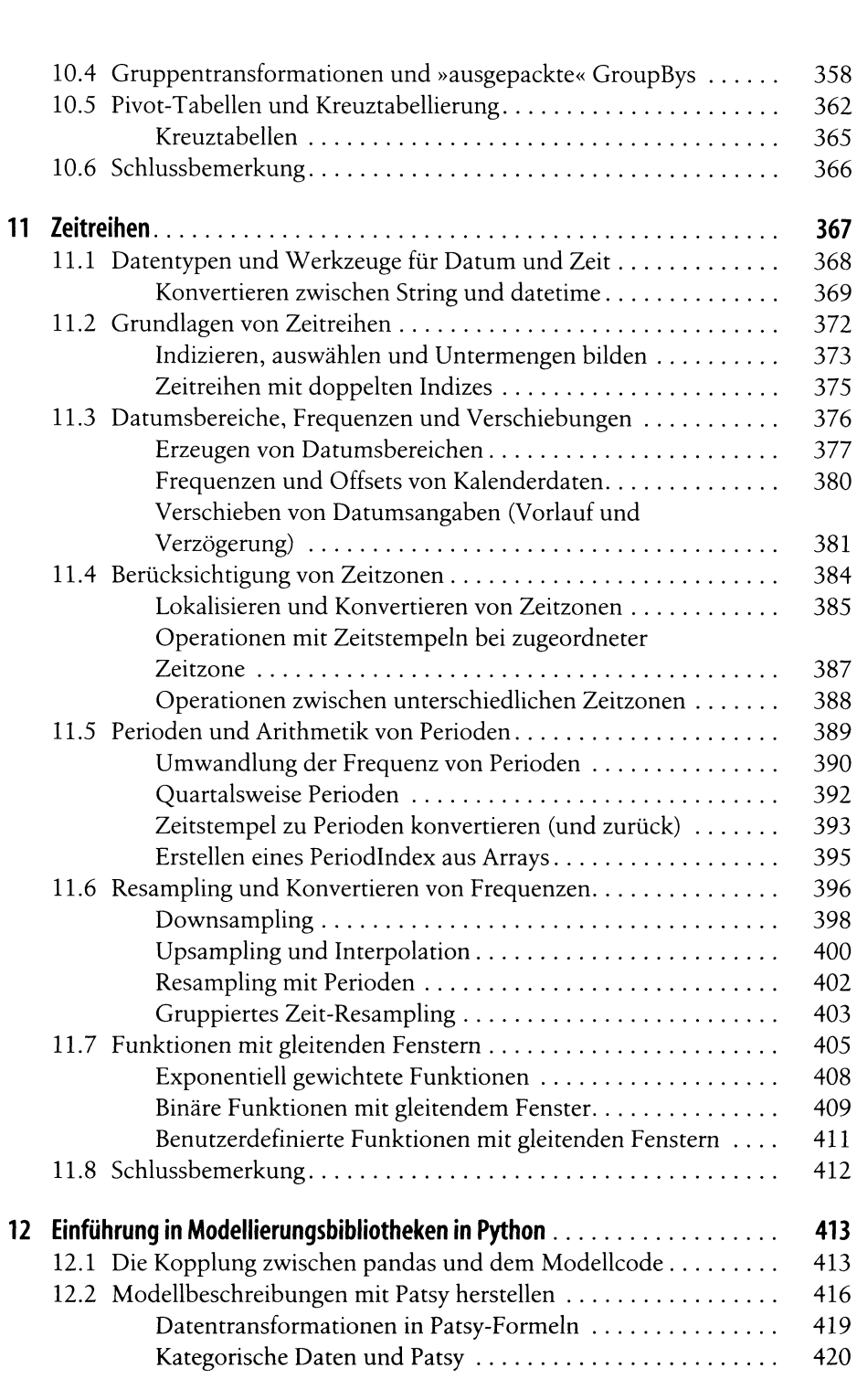

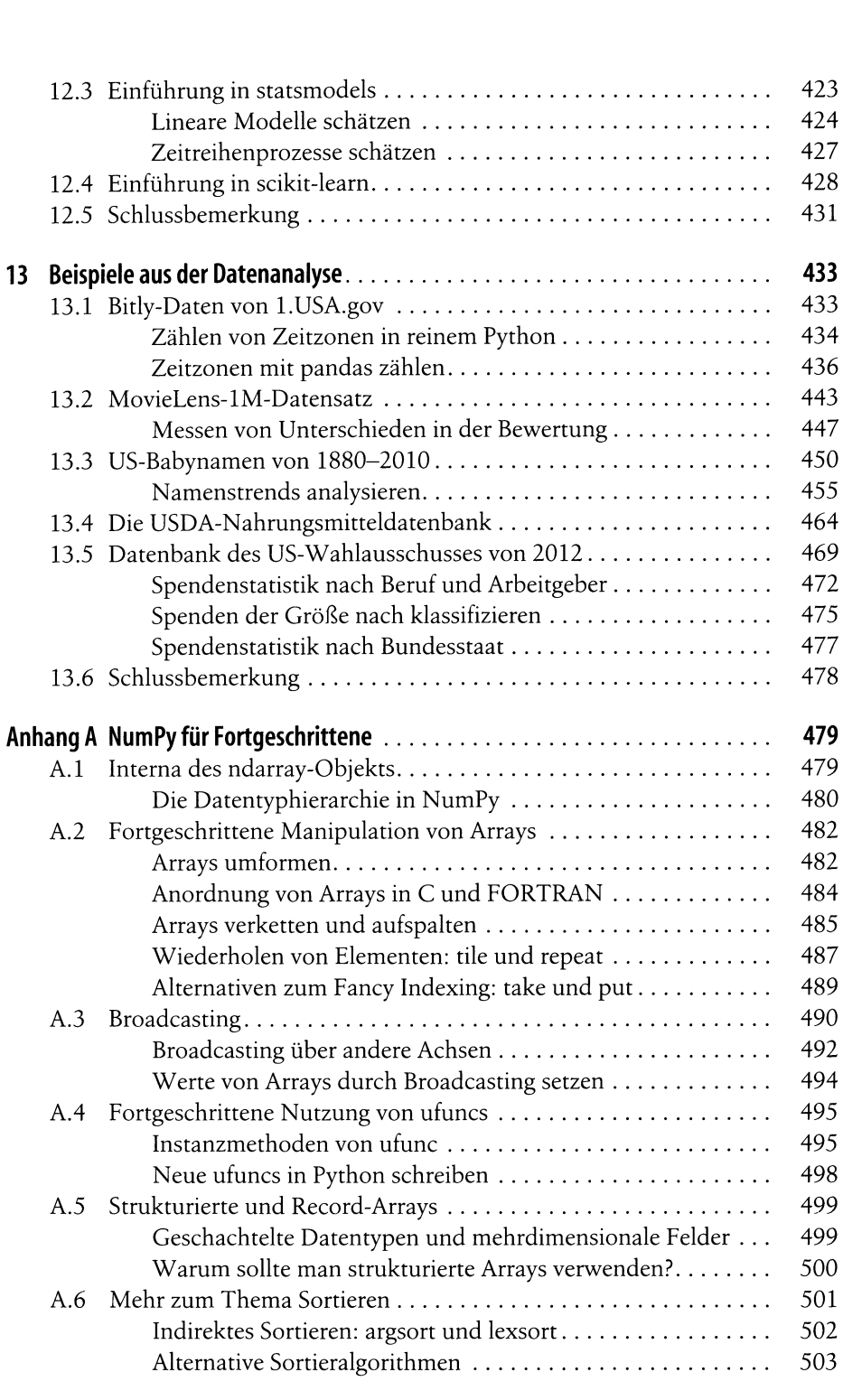

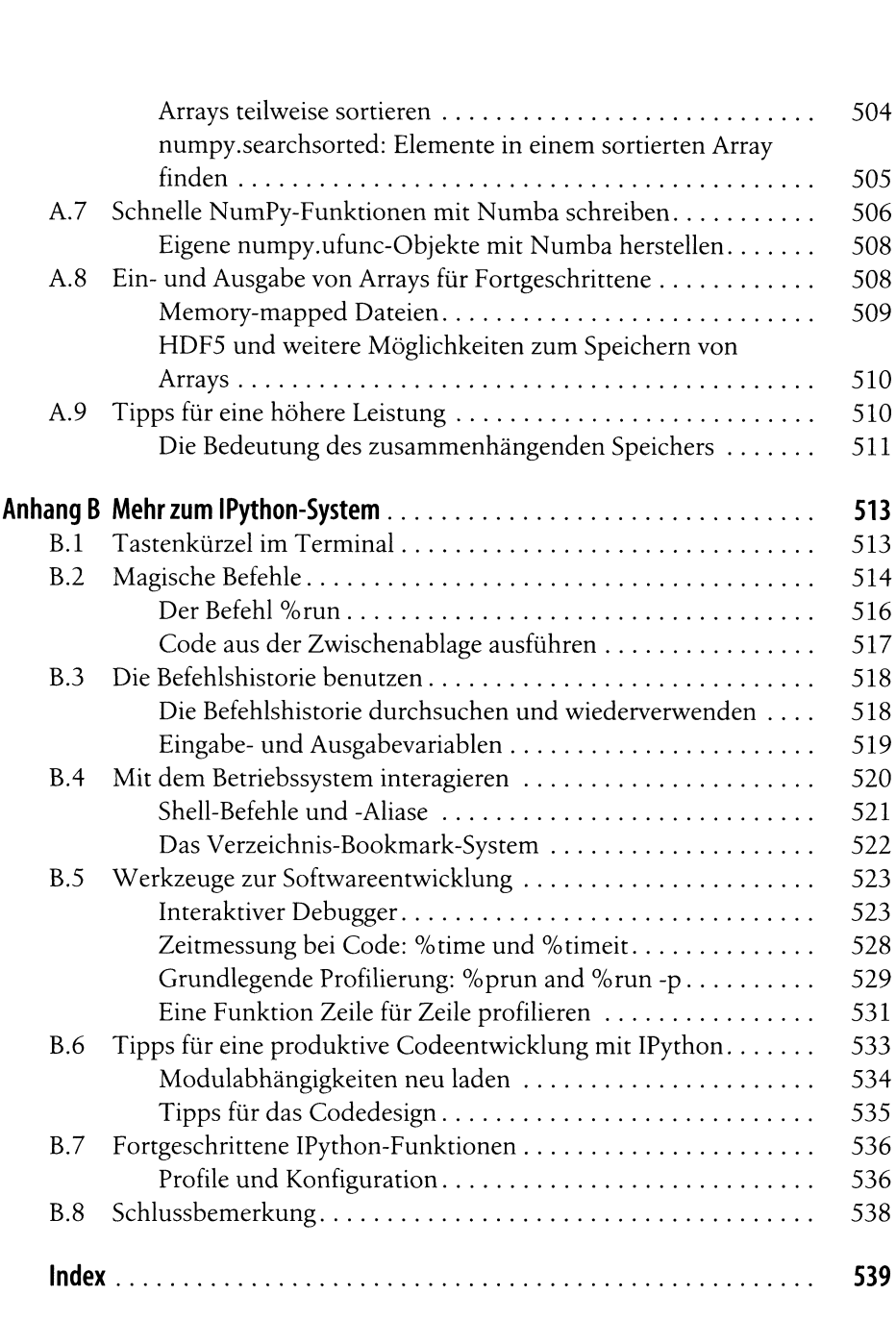